## **01TUHPC - Applicazioni Web e Basi di Dati**

## **LAB 5 – Risultati attesi**

1. Trovare l'importo complessivo massimo delle multe pagate da un fattorino.

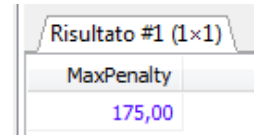

2. Trovare il nome dei fattorini per cui l'ammontare complessivo delle multe pagate nel 1980 è inferiore alla multa massima pagata dal fattorino stesso.

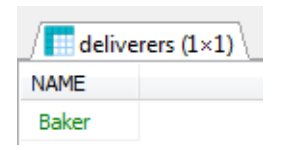

3. Trovare l'identificativo delle aziende presso cui si sono recati almeno 2 fattorini che hanno effettuato complessivamente (presso tale azienda) un numero di ritiri inferiore alla media dei ritiri effettuati dai fattorini presso tutte le aziende.

*Nessun risultato (tabella vuota)*

4. Trovare per ogni azienda il nome dei fattorini, recatisi almeno una volta presso l'azienda, che hanno ricevuto più multe del referente dell'azienda.

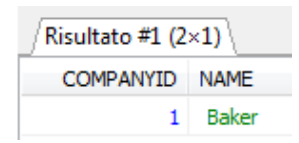

5. Trovare i fattorini che hanno fatto consegne (o ritiri) in almeno un'azienda in cui il fattorino 57 ha fatto delle consegne (o dei ritiri). *Notare che il fattorino 57 non deve comparire.*

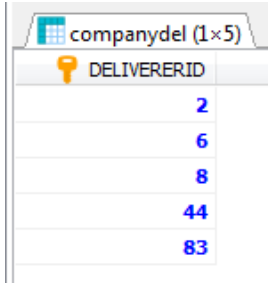

6. Trovare i fattorini che hanno fatto consegne (o ritiri) in tutte le aziende in cui il fattorino 57 ha fatto delle consegne (o dei ritiri). *Notare che il fattorino 57 non deve comparire.*

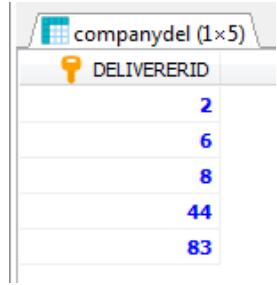

7. Trovare i fattorini che hanno fatto consegne (o ritiri) solo nelle aziende in cui il fattorino 57 ha fatto delle consegne (o dei ritiri). *Notare che il fattorino 57 non deve comparire.*

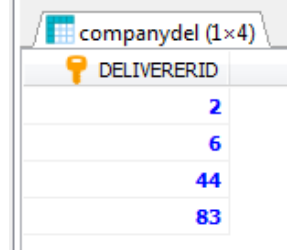

8. Trovare i fattorini che hanno fatto consegne (o ritiri) in tutte e sole le aziende in cui il fattorino 57 ha fatto delle consegne (o dei ritiri). *Notare che il fattorino 57 non deve comparire.*

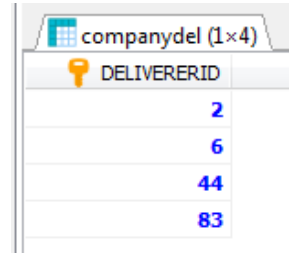